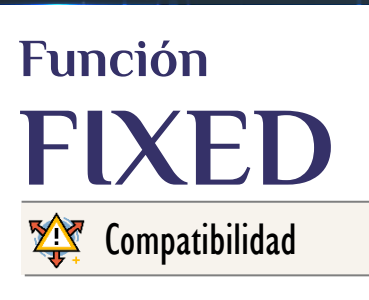

Microsoft Excel Excel  $\geq 2010$ 

★★★★★

Power BI Desktop PBI ≥ Nov 2016

★★★★★

SQL Analysis Services  $SSAS \geq 2012$ 

DIRECTQUERY: C.Calculadas  $\gg$  Medidas  $\gg$ ROW LEVEL SECURITY: S

### Int. Contexto

#### Contexto de Filtro Tiene en cuenta el contexto de filtro

### ★★★★★

Contexto de Fila Tiene en cuenta el contexto de fila

# **Categorías**

Según Proceso Interno Indeterminado

★★★★★

Según Resultado Escalar

### Recursos de Aprendizaje

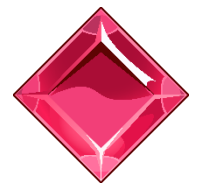

### [MAGÍSTER EN LEGUAJE DAX](https://www.excelfreeblog.com/seminaros-web-futuros/master-class-especializacion-en-calculate/)  100% en Vivo - [Más Información:](https://www.excelfreeblog.com/seminaros-web-futuros/master-class-especializacion-en-calculate/) → [\[Capacitación OnLine\]](https://www.excelfreeblog.com/seminaros-web-futuros/master-class-especializacion-en-calculate/) ←

**<https://bit.ly/3bzIkG0>**

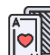

FIXED: Komodo del Redondeo a Texto

# **Descripción**

FUNCIÓN **SALO**FIXED

La función **FIXED** redondea un número con la cantidad de decimales señalado y retorna el resultado como texto con separador de miles si se deseas.

# **Sintaxis**

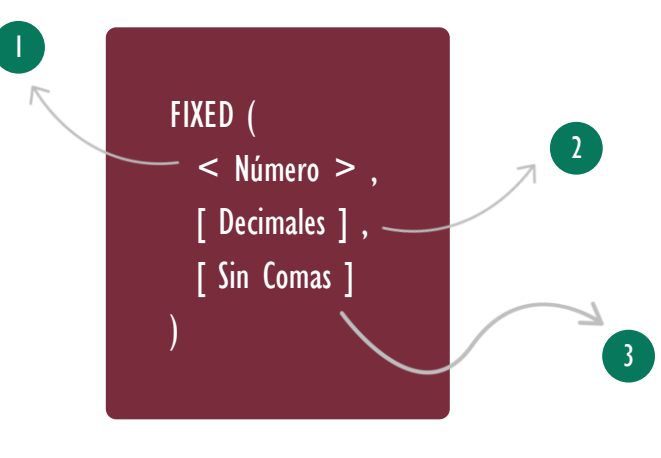

# **Número**

2 Decimales

El número el cual se desea redondear y convertir a tipo texto.

El número de dígitos a la derecha del punto decimal que se desea mantener, si se omite toma como valor

# Tipo **Obligatorio Atributo**

No Repetible

# Tipo

Tipo

Obligatorio

No Repetible

**Atributo** 

**Obligatorio** 

### **Atributo** No Repetible

# 3 Sin Comas

por defecto 2.

Un valor booleano, [TRUE](https://cartasdax.com/true/) si no se desea mostrar el separador de miles o **FALSE** si se desean mostrar. [FALSE](https://cartasdax.com/false/) es el valor por defecto.

Valor Que Retorna

Un valor único de tipo: STRING.

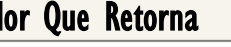

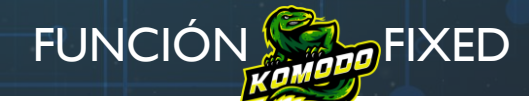

### [Acerca de las Cartas DAX](https://cartasdax.com/)

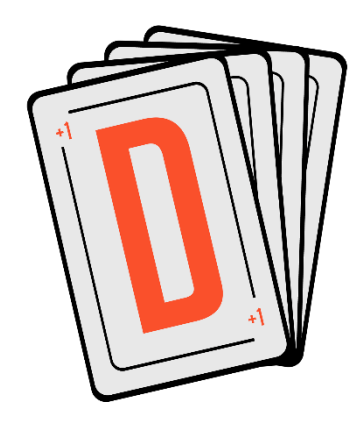

Las cartas DAX del equipo de Excel Free Blog es un paquete de contenido de documentación y representación para un juego de todas las funciones en leguaje DAX, compuesta por dos partes:

#### I. La Carta

Cada función en todo el lenguaje DAX contará con un personaje representativo, por ejemplo, la función SUMX será representada por el ser mitológico: el grifo.

#### II. La Ficha Técnica

La ficha técnica tiene información de la función para su manejo, consulta y entendimiento, en ella se documenta y explica: Descripción, sintaxis, parámetros y más. (Cómo la presente)

Más Información

→ [https://bit.ly/3aZiBqu](https://www.excelfreeblog.com/cartasdax/) ← → [www.CartasDax.Com](https://www.excelfreeblog.com/cartasdax/) ←

Última Actualización: 6 de marzo del 2021

FIXED: Komodo del Redondeo a Texto

# **Ejemplos**

1. 2. = FIXED ( 1497.3871, 3, FALSE ) ) -- El FALSE se puede omitir

Retorna: "1.497,39"

# **OBSERVACIONES**

- I. El redondeo valor siempre es redondeado, así: entre 0.1 y 0.4 redonda hacia abajo, entre 0.5 y 0.9 hacia arriba.
- II. El separador miles desplegado depende de la configuración regional o de navegador, en el ejemplo mostrado devuelve punto porque es una expresión ejecutada en un computador configurado con punto (.) para separador de miles y coma (,) para separador decimal. Por lo anterior un mejor nombre para el tercer parámetro de la función [FIXED](https://cartasdax.com/fixed) sería: [Sin Separador de Miles]

# **BIBLIOGRAFÍA**

#### Páginas Web:

- I. DAX GUIDE: [https://dax.guide/fixed/](https://dax.guide/mid/)
- 2. MICROSOFT: [https://docs.microsoft.com/en-us/dax/fixed-function-dax](https://docs.microsoft.com/en-us/dax/substitute-function-dax)
- 3. SQLBI: <https://www.sqlbi.com/articles/from-sql-to-dax-string-comparison/>

Creado por:

 $\left\langle \right\rangle$ 

Miguel Caballero y Fabian Torres.

Cualquier Retroalimentación:

excelfreebymcs@gmail.com

### Funciones Relacionadas: